# **UNIVERSIDADE ESTADUAL DO SUDOESTE DA BAHIA CURSO DE ENGENHARIA FLORESTAL**

**CHUVA DE SEMENTES DE UMA ÁREA DE CAATINGA MANEJADA**

**BRHENDA SANTOS LOZADO**

**VITÓRIA DA CONQUISTA BAHIA - BRASIL MAIO – 2023**

### **BRHENDA SANTOS LOZADO**

## **CHUVA DE SEMENTES DE UMA ÁREA DE CAATINGA MANEJADA**

Monografia apresentada à Universidade Estadual do Sudoeste da Bahia, como parte das exigências do Curso de Engenharia Florestal, para a obtenção do título de Bacharel em Engenharia Florestal.

**Orientador: Alessandro de Paula (UESB)**

**VITÓRIA DA CONQUISTA BAHIA – BRASIL MAIO – 2023**

### **BRHENDA SANTOS LOZADO**

## **CHUVA DE SEMENTES DE UMA ÁREA DE CAATINGA MANEJADA**

Monografia apresentada à Universidade Estadual do Sudoeste da Bahia, como parte das exigências do Curso de Engenharia Florestal, para a obtenção do título de Bacharel em Engenharia Florestal.

Aprovada em 29 de maio de 2023.

Comissão Examinadora:

Prof. Dr. Alessandro de Paula (D.Sc., Ecologia e Recursos Naturais) – UESB (Orientador)

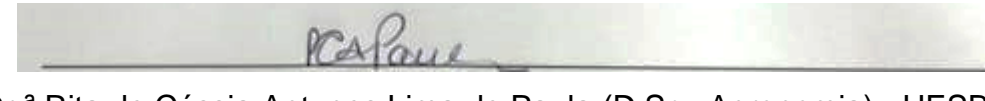

Profª. Dr.ª Rita de Cássia Antunes Lima de Paula (D.Sc., Agronomia) - UESB

Cadare Princila Openes da Silva

Profª. Drª. Joselane Príscila Gomes da Silva (D.Sc., Ciências Florestais) - UESB

## **SUMÁRIO**

i.

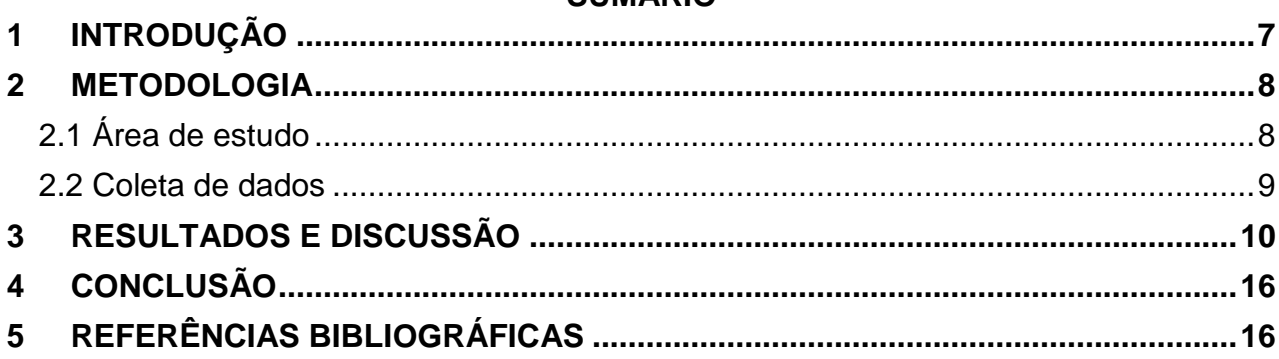

*Trabalho monográfico escrito em forma de artigo científico seguindo as Normas da Revista HOLOS, as quais estão anexas.*

#### **CHUVA DE SEMENTES DE UMA ÁREA DE CAATINGA MANEJADA**

**B. S. LOZADO\*** Universidade Estadual do Sudoeste da Bahia ORCID ID: https://orcid.org/0000-XXXX-XXXX-XXXX**\*** [bslozado@hotmail.com](mailto:bslozado@hotmail.com*)\*

#### **RESUMO**

Estudos sobre chuva de sementes são essenciais para analisar como uma área que sofreu alguma perturbação, está se regenerando**.** Desta forma, objetivou-se avaliar por meio da chuva de semente o potencial de regeneração da caatinga submetidas à corte raso por meio da chuva de sementes. O estudo foi realizado na FLONA Contendas do Sincorá, Bahia, Brasil, sendo um trabalho pioneiro. A área de estudo foi dividida em três blocos, quatro parcelas, sendo realizado no tratamento de corte raso, foram alocados coletores com dimensões

1,0m x 1,0m. Foram encontradas 702 sementes, distribuídos em 15 espécies, cinco famílias e seis gêneros. As famílias Anacardiaceae e Combretaceae foram as mais importantes para a chuva de sementes, principalmente pela contribuição das espécies *Astronium urundeuva* e *Combretum monetaria*, respectivamente. Conclui-se que, o período seco concentrou a maior parte da dispersão, este fato demonstra haver uma relação positiva com a síndrome anemocórica conforme evidenciado neste estudo.

**PALAVRAS-CHAVE:** Caatinga, Síndrome de Dispersão, Floresta Nacional Contendas do Sincorá.

#### **SEED RAIN FROM A MANAGED CAATINGA AREA**

#### **ABSTRACT**

Studies on seed rain are essential to analyze how an area that has suffered some disturbance, is regenerating. Thus, the objective was to evaluate by means of seed rain the regeneration potential of the caatinga submitted to shallow cutting by means of seed rain. The study was conducted at FLONA Contendas do Sincorá, Bahia, Brazil, and is a pioneering work. The study area was divided into three blocks, four plots, being carried out in the treatment of shallow cutting, collectors with dimensions

1.0m x 1.0m were allocated. A total of 702 seeds were found, distributed in 15 species, five families and six genera. The families Anacardiaceae and Combretaceae were the most important for seed rainfall, mainly due to the contribution of the species Astronium urundeuva and Combretum monetaria, respectively. It is concluded that the dry period concentrated most of the dispersion, this fact demonstrates a positive relationship with the anemochoric syndrome as evidenced in this study.

**KEYWORDS:** Caatinga, Dispersion Syndrome, Contendas do Sincorá National Forest.

### <span id="page-6-0"></span>**1 INTRODUÇÃO**

A Caatinga é o bioma mais importante da região nordeste, ocupando 11% do território nacional e aproximadamente 54 % da região nordeste. A vegetação presente nesse bioma é grande parte endêmica, ou seja, espécies que só existem nessa fisionomia, e são geralmente decíduas, perdendo mais de 50% das suas folhas no período seco (Pereira Júnior, 2012). Este bioma comporta grande diversidade de fauna e flora, desempenhando uma importante função social e ambiental, favorecendo a conservação de espécies, manutenção do fluxo gênico, dos processos evolutivos e proporcionando bem-estar à população (Avila *et al.*, 2013).

Para se ter um maior conhecimento sobre a diversidade da vegetação existente nesse bioma e qual o melhor plano de manejo deve ser utilizado em uma determinada área, é importante estudar os efeitos dos diferentes tipos de manuseios sobre a Caatinga, no intuito de encontrar a melhor forma de utilizar os recursos deste ecossistema (Brito *et al*., 2022).

Entretanto, a Caatinga vem sofrendo muito com o desmatamento ao longo dos anos, principalmente para a implantação de práticas agrícolas e pecuárias, uma forma de reduzir esses impactos é através do manejo florestal sustentável, podendo contribuir de forma significativa para a proteção do bioma, visto que, é possível assegurar o equilíbrio da floresta (Gariglio *et al*., 2010).

Contudo, a floresta também apresenta seus próprios recursos, como a regeneração natural, o banco de sementes no solo, banco de plântulas e a chuva de sementes, que é um termo que representa o movimento de dispersão dos diásporos e a área por ela abrangida (Scotti *et al*., 2011). A dispersão de sementes nas florestas pode ser feita por animais (zoocórica), que são atraídos com polpas carnosas e ricas em nutrientes, pelo vento (anemocórica), pela água (hidrocórica), pela gravidade (barocórica) ou pela própria planta (autocórica) (Sccoti *et al*., 2011). A entrada desses diásporos através da chuva de sementes é essencial para a recuperação do ambiente (Gandolfi & Rodrigues, 2007).

A dispersão dos diásporos possibilita que as espécies alcancem novos locais para o seu estabelecimento. As sementes dispersas podem ser provenientes do mesmo local (autóctone), promovendo a autorregeneração da floresta, ou provenientes de outros locais (alóctone), aumentando a diversidade genética e florística (Scotti *et al*., 2011). Grande parte dessas sementes estão localizadas perto da planta-mãe, cerca de 70% das espécies oriundas da chuva de sementes eram as mesmas da flora local. (Grombone-Guatantini & Rodrigues, 2002).

A análise desses processos vai auxiliar para a verificação de quais espécies contribuem no aumento da diversidade e promovem variações no padrão sucessional da comunidade e esses diásporos, junto com os diásporos alóctones, exerce um papel efetivo no processo de regeneração natural (Martinez-Ramos & Soto-Castro, 1993). A chuva de sementes corresponde a dispersão de diásporos, podendo observar se uma determinada área está se recuperando de alguma perturbação através da quantidade de sementes depositada na mesma por determinado tempo (Scotti, 2016).

Nesse contexto, o estudo da chuva de sementes é essencial para analisar como uma área que sofreu alguma perturbação, natural ou antrópica, está se regenerando. Esse estudo possibilita entender o processo de regeneração, avaliando a influência das sementes produzidas na área em relação àquelas trazidas por agentes dispersores provenientes de outros locais, sendo de fundamental importância para o bioma Caatinga, já que o mesmo precisa de estudos voltados para amenizar a degradação que ocorre nessas áreas.

Desta forma, objetivou-se avaliar por meio da chuva de semente o potencial de regeneração da caatinga submetidas à corte raso por meio da chuva de sementes.

### <span id="page-7-0"></span>**2 METODOLOGIA**

#### 2.1 Área de estudo

<span id="page-7-1"></span>Este trabalho foi realizado na Floresta Nacional Contendas do Sincorá (FLONA Contendas do Sincorá - coordenadas: 13°55'21'' de latitude Sul e 41°06'57'' de longitude Oeste) que corresponde a 11 mil hectares, localizada no município de Contendas do Sincorá, Bahia, Brasil (Figura 1). Tendo em vista que estudos que envolvem chuva de sementes nunca foram realizados na FLONA, sendo esse estudo de extrema importância para o conhecimento do ecossistema, para se ter um maior entendimento das interações dos fatores bióticos e abióticos.

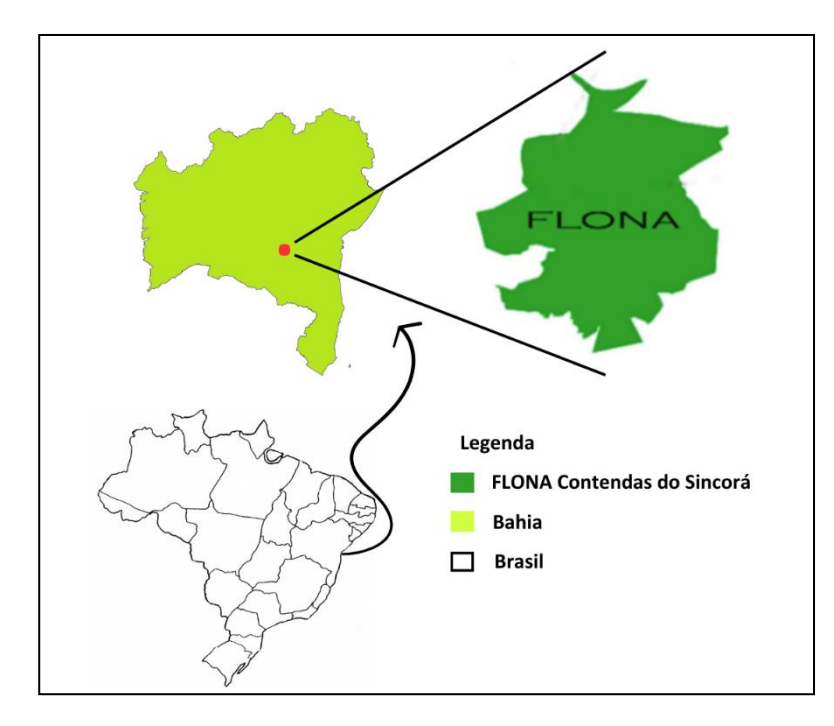

**Figura 1 – Mapa de localização da Florestal Nacional Contendas do Sincorá, BA. Autor: Brhenda Santos Lozado.**

O clima da região de Contendas é quente e com chuvas escassas e irregulares, concentradas no verão, sendo do tipo semiárido (BSwh) (Köppen). Sua precipitação anual varia entre 596 mm e 679 mm, distribuída entre os meses de novembro a abril e a temperatura média anual é 23°C. O solo da área de estudo é do tipo Argissolo Vermelho-Amarelo (IBAMA, 2006). A vegetação é classificada como Savana-Estépica Florestada (IBGE, 2012), com a predominância de algumas espécies como *Handroanthus* sp., *Coursetia rostrata* Benth., *Aspidosperma pyrifolium* Mart. & Zucc. (Marinho & Martins, 2012).

#### 2.2 Coleta de dados

<span id="page-8-0"></span>A área de estudo foi dividida em três blocos, com 16 parcelas cada, contendo quatro tratamentos. Esses foram distribuídos em quatro repetição dentro de cada unidade amostral (Figura 2).

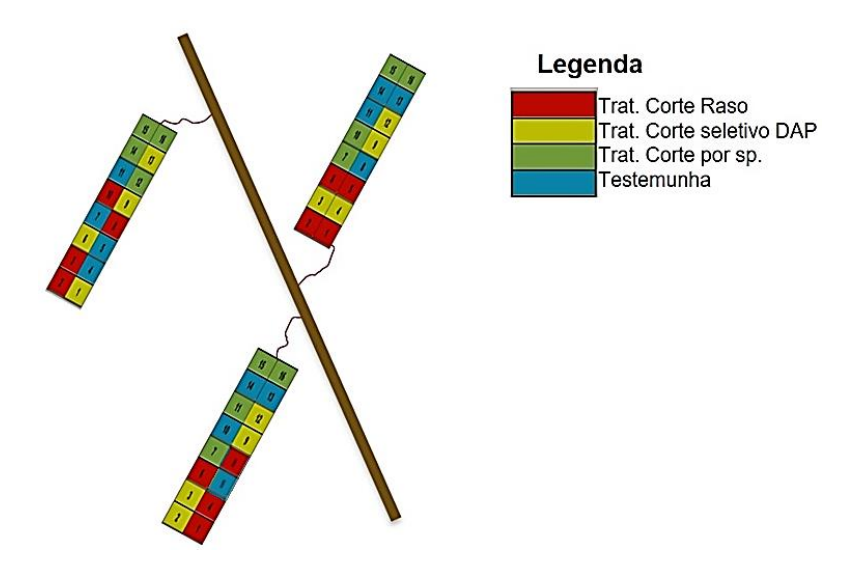

**Figura 2 – Croquis das unidades amostrais instaladas na Floresta Nacional Contendas do Sincorá, BA. Autor: Adriano Castro de Brito.**

No tratamento de corte raso, foram alocados dois coletores de sementes por parcela, um na extremidade e outro ao meio, com um intervalo fixo de 10 m entre si, totalizando 24 coletores. Em campo, verificou-se a direção do vento, com o auxílio de uma bússola, para que os coletores fossem dispostos dentro das parcelas com o intuito de abranger o maior número de sementes advindas pelos dispersores.

Os coletores foram construídos com madeira de dimensões 1,0 m x 1,0 m x 0,2 m, com fundo em tela de nylon, para evitar o acúmulo da água da chuva e não haver o processo de decomposição do material depositado (Figura 3).

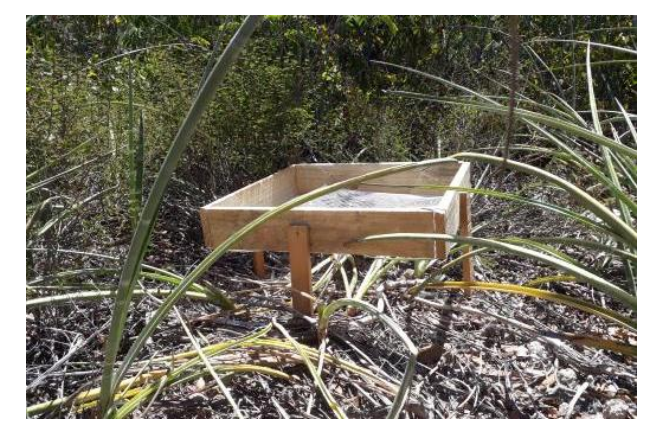

**Figura 3 – Coletor utilizado para análise da chuva de sementes em Caatinga manejada na Floresta Nacional Contendas do Sincorá, BA. Foto: (Lozado, 2019).**

As coletas foram realizadas mensalmente, durante o período de abril de 2019 a março de 2020, coletando-se as sementes depositadas nos coletores. Estas foram armazenadas em sacos plásticos e levadas ao Laboratório de Ecologia e Proteção Florestal da Universidade Estadual do Sudoeste da Bahia (LEPF/UESB), para em seguida serem identificadas com o auxílio da literatura (Árvores Brasileiras) e com o auxílio do professor Alessandro de Paula (Figura 4).

Os diásporos coletados na chuva de sementes foram contados, separados e identificados em família, gênero e, quando possível, em espécie, com os nomes científicos e seus respectivos autores, atualizados conforme a base de dados do site [www.reflora.jbrj.gov.br.](http://www.reflora.jbrj.gov.br/) Foram ainda anotados os nomes regionais e classificados quanto à categoria sucessional e a síndrome de dispersão.

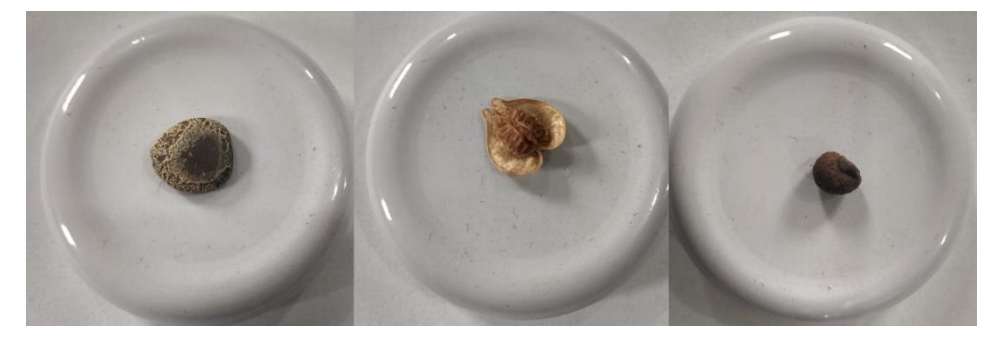

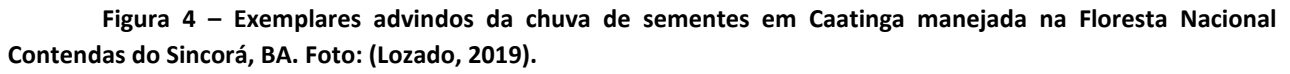

Quando não foi possível a identificação das sementes, essas foram colocadas para germinar em garrafa pet com areia. Realizou-se regas diárias, tendo seu crescimento acompanhado até que o seu desenvolvimento permitisse para a identificação.

Os dados foram analisados quanto à normalidade (teste de Shapiro-Wilk) e homogeneidade (teste de Levene) das variâncias dos erros. Ao se constatar dados não-paramétricos, estes foram submetidos ao teste de Kruskall-Wallis, seguindo do teste de Dunn (p<0,05). Todas as análises foram realizadas por meio do programa Past 4.02 (Hammer *et al*., 2001).

Foram calculadas as densidades de deposição de sementes de acordo com os coletores (sementes/m²), analisando-se alguns parâmetros fitossociológicos: densidade absoluta (DA) e frequência absoluta (FA), como proposto por Mueller-Dombois e Ellenberg, (1974).

### <span id="page-9-0"></span>**3 RESULTADOS E DISCUSSÃO**

Durante os meses de coleta foram encontradas 702 sementes, distribuídos em 12 espécies, cinco famílias e seis gêneros e cinco classificadas como indeterminadas (Tabela 1). Em relação a disposição dos coletores nas parcelas (extremidade e centro) e as espécies encontradas por coletor, verificou-se que não houve diferença estatística, isto é, a posição do coletor não influenciou no número de sementes amostradas (Tabela 2). As espécies encontradas apresentam dois tipos de síndromes de dispersão (anemocórica e autocórica (Tabela 3).

**Tabela 1 - Composição florística e distribuição do número de sementes com relação a posição dos coletores nas parcelas, observadas durante um ano em uma área da Caatinga manejada na Floresta Nacional Contendas do Sincorá – BA. Onde: 1 = coletor da extremidade da parcela e 2 = coletor do centro da parcela.**

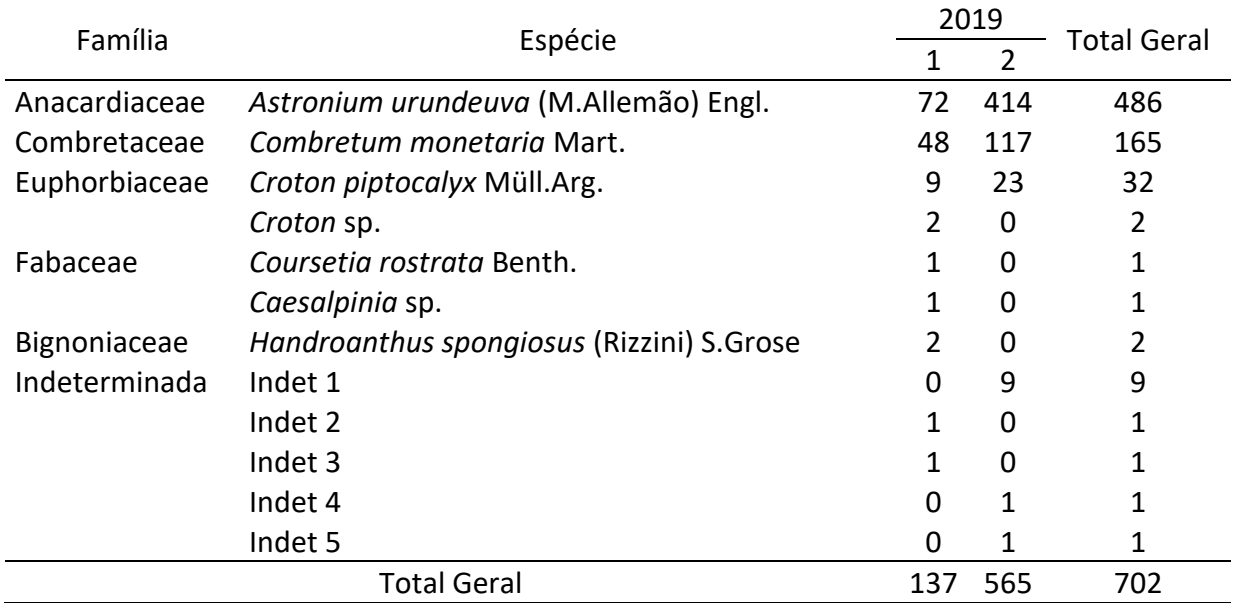

**Tabela 2 - Distribuição do número de sementes com relação a posição dos coletores nas parcelas, observadas durante um ano em uma área da Caatinga manejada na Floresta Nacional Contendas do Sincorá – BA.**

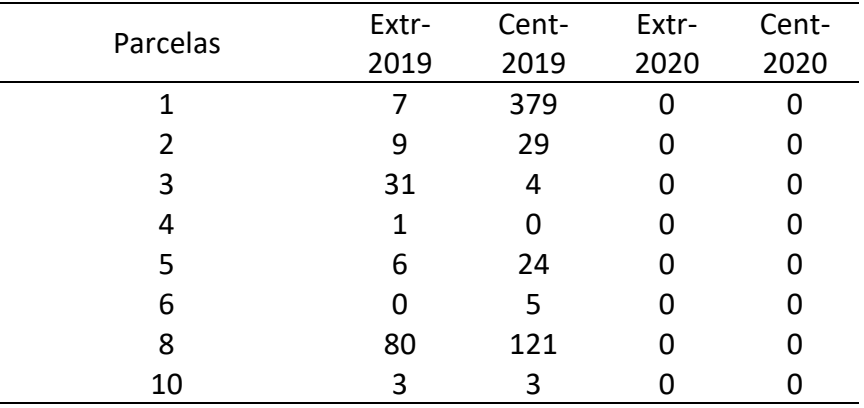

**Tabela 3 - Composição florística da chuva de sementes em remanescente de Caatinga no município de Contendas do Sincorá - Bahia, Brasil, 2019 - 2020.**

**Família/Espécie; Nome popular; Hábito; Síndrome de dispersão (SD); Tipo de fruto (TF); Deiscência (D) Deiscente, (I) Indeiscente.**

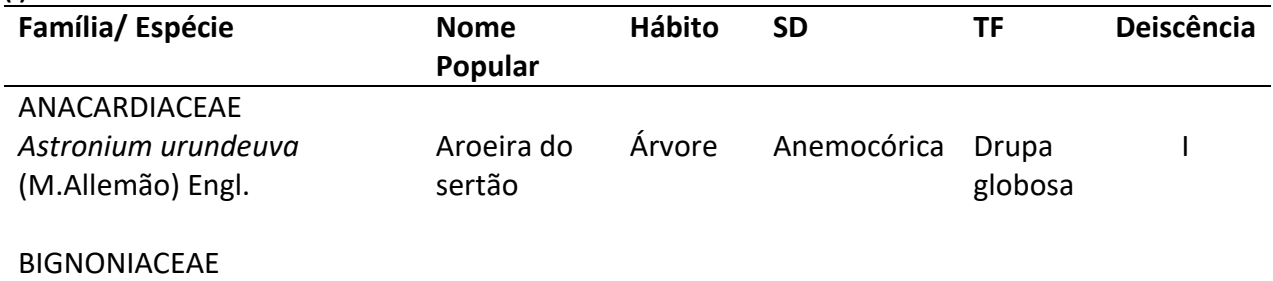

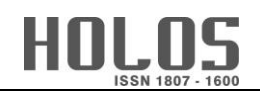

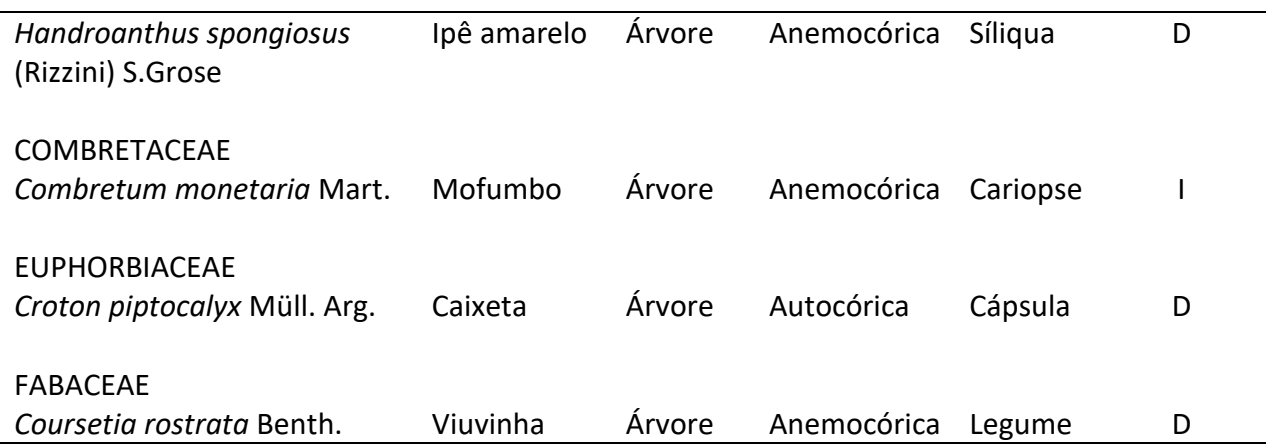

De acordo com a tabela 1, dentre as famílias botânicas amostradas destacaram-se a Anacardiaceae e Combretaceae, com o maior número de sementes, respectivamente.

Diferente do encontrado neste trabalho, em levantamentos realizados na Caatinga, têm-se observado que as famílias Fabaceae e Euphorbiaceae são as que apresentam maior números de espécies (Gonçalves, 2012; Lima, 2008). Outros estudos realizados em florestas tropicais e subtropicais também apresentaram essas famílias entre as que obtiveram uma maior dispersão nos coletores (Santos, 2014; Sccoti *et al*, 2016; Silva *et al*, 2018). Essa diferença é explicada pelo fato que na área da FLONA as espécies que são das Famílias Anacardiaceae e Combretaceae, produzem uma maior quantidade de propágulos, mostrando uma diversidade superior nos resultados.

Em relação as espécies, verificou-se que, *Astronium urundeuva* foi a que apresentou maior densidade, seguida por *Combretum monetaria* (Figura 6).

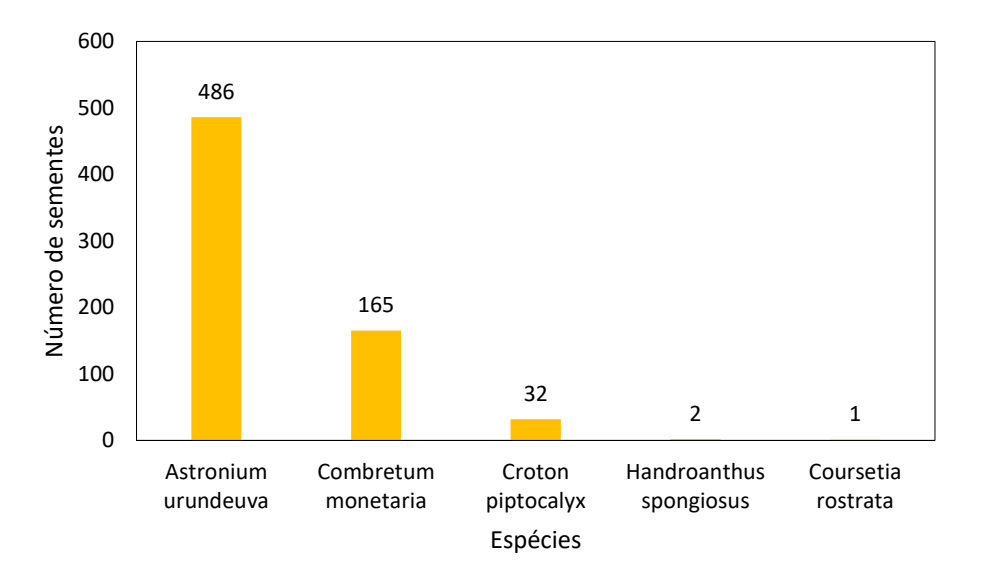

**Figura 6 – Espécies amostradas e seus respectivos números de sementes em Caatinga manejada na Floresta Nacional Contendas do Sincorá, BA.**

Gonçalves (2012) da mesma forma encontrou uma maior deposição de sementes nos coletores por espécies pertencentes à família Anacardiaceae, dentre elas, *A. urundeuva,* essa dispersão ocorreu no período seco (baixa precipitação), condizente com o presente estudo.

Observou-se que os meses que antecedem o período chuvoso foram os que apresentaram o maior número de sementes, com destaque para o mês de agosto. Esta discrepância em relação aos outros meses está relacionada com a grande dispersão (anemocórica - pelo vento) de *A. urundeuva*, uma vez que foram amostradas 342 sementes neste mês (Figura 7).

À medida que se aproximou o período chuvoso, pôde-se observar ausência de sementes (Figura 7). Este fato demonstra haver uma relação positiva entre síndromes de dispersão abióticas e o período seco. Isto pode ser comprovado, uma vez que a dispersão anemocórica foi a predominante no período seco. Um outro fato que pode estar relacionado a este comportamento, é que as espécies adotam uma estratégia de dispersão mais frequente no período de estiagem, formando banco de sementes para proporcionar sua germinação durante o período das chuvas.

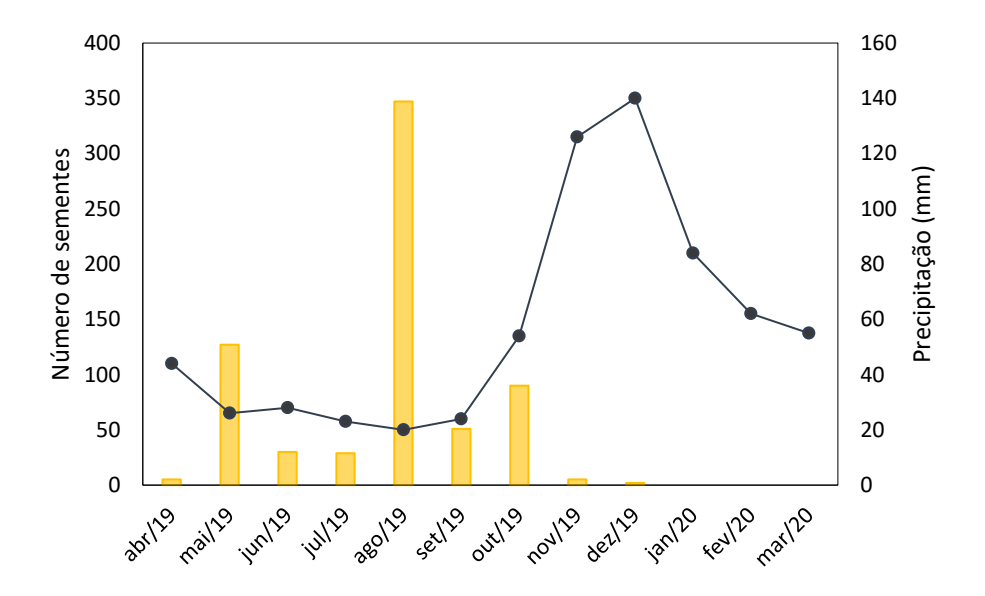

**Figura 7 - Número de sementes por mês coletadas em Caatinga manejada na Floresta Nacional Contendas do Sincorá, BA.**

Outros levantamentos sobre dispersão das sementes realizados em áreas de Caatinga, também encontraram uma maior proporção em época de seca (Gonçalves, 2012; Scotti *et al.*, 2011; Souza, 2010; Lima, Rodal & Silva, 2008). Este comportamento também foi observado no trabalho de Santos (2014), realizado em uma floresta tropical úmida, em que o autor observou uma maior dispersão de sementes realizadas durante o período seco.

Quando se trata de densidade em trabalhos sobre chuva de sementes, esses valores podem ser bastante variáveis, em função de questões metodológicas ou questões ligadas a diferenças específicas de cada comunidade florestal pode apresentar (Grombone-Guaratini & Rodrigues, 2002).

Verificou-se durante esses 12 meses de coleta a deposição de sementes de espécies pertencentes a duas síndromes de dispersão: autocórica (balística) e anemocórica. A síndrome de dispersão predominante na área, considerando-se o número de espécies identificadas, foi a anemocórica (80%), e a autocórica (20%) (Figura 8).

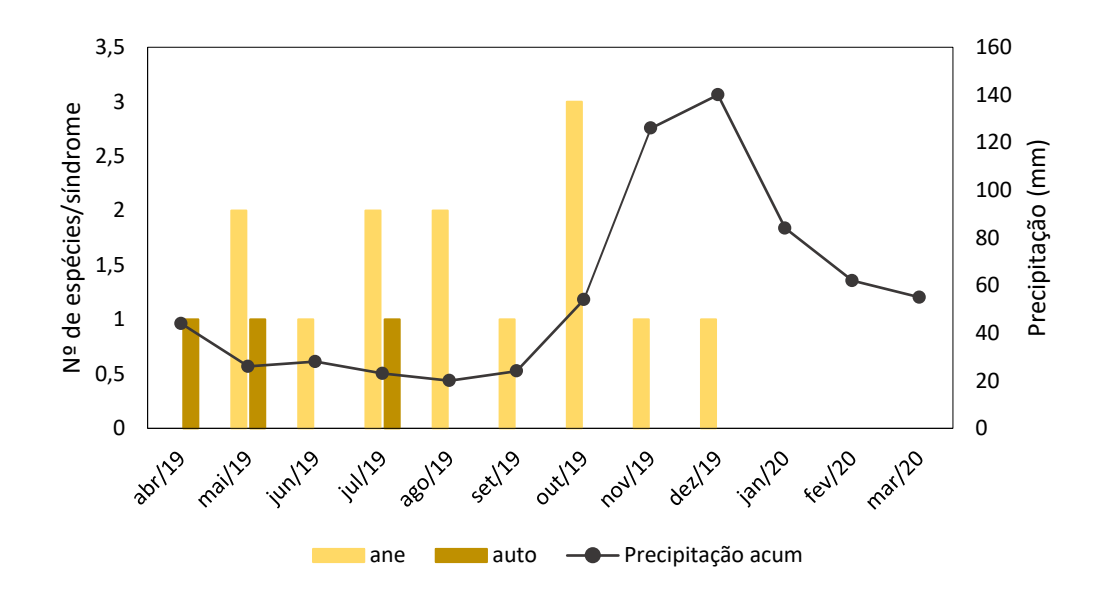

**Figura 8 - Número de espécies depositadas nos coletores de acordo com a síndrome de dispersão (ane: anemocórica, auto: autocórica), pertencentes à chuva de sementes em fragmento de Caatinga manejada na Floresta Nacional Contendas do Sincorá, BA.**

Em termos de densidade de deposição de sementes, as síndromes de dispersão predominantes foram anemocoria (95,33%) e autocoria (4,67%). Os picos de deposição de sementes ocorreram nos meses de maio, agosto e outubro (Figura 9). Em agosto de 2019 foram depositadas 347 sementes, coincidindo com o período que apresentou os menores índices pluviométricos durante os 12 meses de coleta. Verificou-se que nesse mês a única dispersão presente foi a anemocórica, com predomínio para a espécie *A. urundeura*, representando 98,56% da densidade total para o mês de agosto.

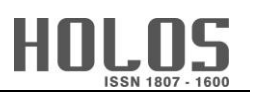

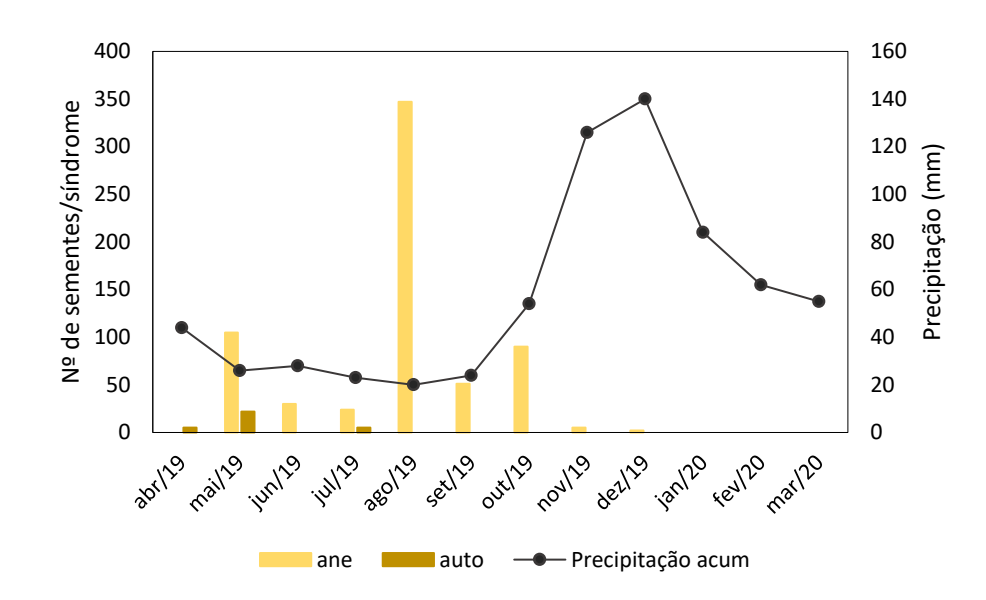

**Figura 9 - Número de sementes depositadas nos coletores de acordo com a síndrome de dispersão (ane: anemocórica, auto: autocórica), pertencentes à chuva de sementes em fragmento de Caatinga manejada na Floresta Nacional Contendas do Sincorá, BA.**

Em maio de 2019 foi possível observar a segunda maior frequência de sementes depositadas nos coletores (136). Mês em que a precipitação começou a ser menor que 40 mm, sendo que a dispersão predominante ainda foi a anemocórica, dando destaque para a espécie *C. monetaria* que concentrou com 76,47% do total de sementes depositadas nos coletores. A dispersão autocórica também se mostrou presente com 16,18%.

Os menores valores de deposição de sementes ocorreram nos meses de janeiro, fevereiro e março de 2020, representando o período chuvoso na área.

Com isso, pode-se perceber que o período em que ocorreu uma maior incidência de sementes foram nos meses de maio a outubro de 2019, que corresponde ao período seco na região, com 98% do total das sementes durante os meses de coleta. Os 2% restantes correspondem as sementes que foram depositadas no período chuvoso.

As espécies que mais contribuíram na época do estudo foram *Astronium urundeuva* e *Combretum monetaria*, por apresentarem uma maior densidade absoluta com 20,25 sementes/m² e 6,87 sementes/m² e frequência absoluta com 70,83% e 33,33%, respectivamente (Tabela 4).

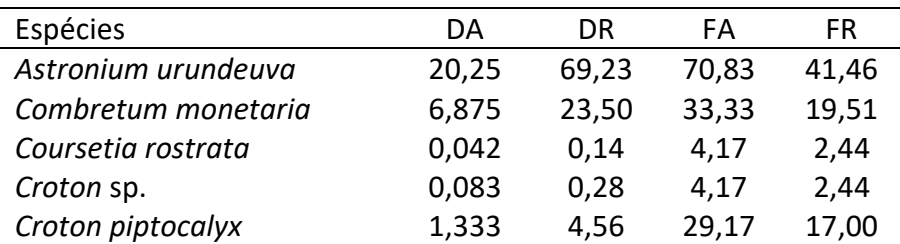

**Tabela 4. Densidade e frequência absoluta e relativa por espécie de acordo com os coletores na chuva de sementes em fragmento de Caatinga manejada na Floresta Nacional Contendas do Sincorá, BA.**

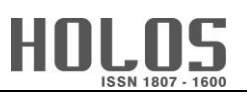

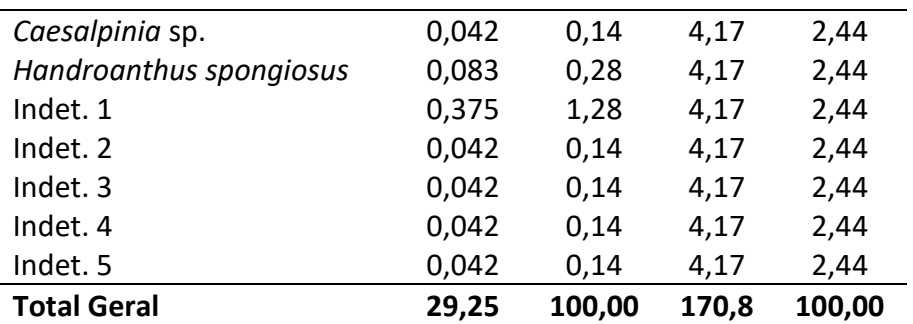

Conforme citado anteriormente, em outros trabalhos realizados em áreas de Caatinga, a época em que ocorre a maior dispersão das sementes é durante o período seco. Principalmente porque nessa estação a síndrome de dispersão pelo vento é mais abundante, uma vez que as espécies, através de uma coevolução, liberam suas sementes com maior facilidade por causa da ausência de folhas para ter uma melhor dispersão desses propágulos no solo, formando o banco de sementes, visto que ao chegar o período chuvoso irá proporcionar a germinação das mesmas (Morellato *et al*., 1989).

A presença da espécie *A. urundeuva*, mostra que a área está se regenerando a partir do impacto sofrido, pois a aparição dela, demonstra que espécies com maior capacidade de dispersão e estabelecimento estão dando lugar aquelas com maior capacidade competitiva (Ferraz *et al*., 2014).

### <span id="page-15-0"></span>**4 CONCLUSÃO**

A síndrome de dispersão predominante na área foi a anemocoria seguido da autocoria. Com ênfase para a espécie *A. urundeuva*, que apresentou a maior deposição de sementes nos coletores.

<span id="page-15-1"></span>Sendo assim, apesar do estudo demonstrar pouca diversidade de sementes coletadas na área, a mesma consegue se regenerar através da chuva de sementes, uma vez que as espécies presentes no entorno da área que sofreu o corte, produzem uma quantidade abundante de frutos que são dispersos, consequentemente, formando banco de sementes no solo.

### **5 REFERÊNCIAS BIBLIOGRÁFICAS**

- AVILA, A. L.; ARAUJO, M. M.; GASPARIN, E.; LONGHI, S. J. Mecanismos de regeneração natural em remanescente de Floresta Ombrófila Mista, RS, Brasil. **Cerne**, Lavras, v. 19, n. 4, p. 621-628, 2013.
- BATISTA, W. C. A. et al. Floristic composition and similarity of a caatinga forest area, Bahia, Brazil. **Holos**, 2020.
- BRITO, A. C. de et al. Diametric distribution modeling of forest species in arboreal Caatinga vegetation, Brazil. **Revista Ceres**, v. 69, p. 464-469, 2022.
- GANDOLFI, S.; RODRIGUES, R. R.; MARTINS, S, V. Theoretical bases of the forest ecological restoration. In: RODRIGUES, R. R, S. V. MARTINS & S, GANDOLFI. High diversity forest restoration in degraded areas: Methods and Projects in Brazil. **Nova Science**. 27-60. 2007.
- GARIGLIO, A. M. A rede de manejo florestal da Caatinga. In: GARIGLIO, M. A.; SAMPAIO, E. V.S.B.; CESTARO, L. A.; KAGEYAMA, P. Y. (orgs). **Uso sustentável e conservação dos recursos florestais da Caatinga.** Brasília, Serviço Florestal Brasileiro, 2010.
- GONÇALVES, F. B. **Chuva de sementes em remanescente de Caatinga no município de Porto da Folha, Sergipe – Brasil** / Francineide Bezerra Gonçalves – Dissertação (Mestrado em Ecologia e Conservação) – Universidade Federal de Sergipe. 73 f. 2012.
- GROMBONE-GUARATINI, M. T.; RODRIGUES, R. R. Seed bank and seed rain in a seasonal semidecidous forest in south-eastern Brazil. **Journal of Tropical Ecology** 18: 137-148. 2002.
- HAMMER, Ø.; HARPER, D. A. T.; RYAN, P. D., PAST: Paleontological statistics software package for education and data analysis. Palaeontologia Electronica, [S.L.], v. 4, n. 1, p. 1-9, 22 jun. 2001.
- INSTITUTO BRASILEIRO DE GEOGRAFIA E ESTATÍSTICA IBGE. **Manual Técnico da Vegetação Brasileira.** 2 ed. Rio de Janeiro; 2012.
- INSTITUTO BRASILEIRO DE MEIO AMBIENTE E DOS RECURSOS NATURAIS RENOVÁVEIS IBAMA. **Plano de Manejo Floresta Nacional Contendas do Sincorá -** Volume I Informações Gerais Sobre a Floresta Nacional. Brasília, DF.2006.
- LIMA, A. B.; RODAL, M. J. N.; SILVA, A. C. B. L. Chuva de sementes em uma área de vegetação de caatinga no estado de Pernambuco. **Rodriguésia** 59 (4): 649-658. 2008.
- MARINHO, L. C.; MARTINS, F. R. Sá. Plants of National Forest Contendas do Sincorá. 2012.
- MARTINEZ-RAMOS, M.; SOTO-CASTRO, A. Seed rain and advanced regeneration in a tropical rain forest. **Vegetatio.** v. 107/108, p. 299-318. 1993.
- MORELLATO, L. P. C., RODRIGUES, R. R., LEITAO-FILHO, H. F., & JOLY, C. A. (1989). Estudo comparativo da Fenologia de espécies arbóreas de floresta de altitude e floresta mesófila semidecídua na Serra do Japi, Jundiaí, São Paulo**. Revista Brasileira de Botânica**, 12, 85-98.
- MUELLER DOMBOIS, D.; ELLENBERG, H. **Aims and methods of vegetation ecology**. New York: John Wiley 7 Sons, 1974. 547 p.
- PEREIRA JÚNIOR, L. R.; ANDRADE, A. P.; ARAÚJO, K. D. Composição florística e fitossociológica de um fragmento de caatinga em Monteiro, PB. **Revista Holos**, Natal, v. 6, n. 28, p. 76-87, 2012.
- SANTOS, P. S**. Avaliação da chuva de sementes em um fragmento Urbano de floresta atlântica em Pernambuco, Brasil.** 2014. 80 f. Dissertação (Mestrado em Botânica) – Universidade Federal Rural de Pernambuco, Recife, 2014.
- SCCOTI, M. S. V.; ARAUJO, M. M.; TONETTO, T. S.; LONGHI, S. J. Dinâmica da chuva de sementes em remanescente de floresta estacional subtropical. **Ciência Florestal**, Santa Maria, v. 26, n. 4, p. 1179-1188, 2016.
- SCCOTI, M. S. V.; ARAUJO, M. M.; WENDLER, C. F.; LONGHI, S. J. Mecanismos de regeneração natural em remanescente de floresta estacional decidual. **Ciência Florestal**, Santa Maria, v. 21, n. 3, p. 459-472, 2011.
- SILVA, J. P. G.; MARANGON, L. C.; FELICIANO, A. L. P.; FERREIRA, R. L. C. Chuva de sementes e estabelecimento de plântulas em floresta tropical na região nordeste do Brasil. **Ciência Florestal**, v. 28, p. 1478-1490, 2018.
- SOUZA, J. T. **Chuva de sementes em área abandonada após cultivo próxima a um fragmento preservado de caatinga em Pernambuco, Brasil** / Jefferson Thiago Souza – Dissertação (Mestrado em Botânica) – Universidade Federal Rural de Pernambuco. 60f. 2010.

### **NORMAS PARA A PUBLICAÇÃO**

**Os artigos devem ser enviados para a publicação em, no mínimo, dois idiomas dos três aceitos pela revista (português, inglês e espanhol; e francês, no caso do artigo original ser do mesmo idioma), incluindo referências bibliográficas, as notas, o título, o resumo, as palavraschave e os dados de autoria. Deve ser submetido em arquivo em formato editável.**

No tocante ao número de autores, recomenda-se, no máximo, seis (6), entre pesquisadores brasileiros e estrangeiros. Em caso de número excedente, o autor principal poderá apresentar justificativa ao Conselho Editorial.

Prestigia-se os autores do periódico, assim, recomenda-se a interlocução também com a produção veiculada na revista.

Recomenda-se que o texto do artigo seja dividido em Introdução, Revisão Bibliográfica, Metodologia, Resultados e Discussões, Conclusão e Referências Bibliográficas. Porém, os autores estão livres para mudarem a nomenclatura dos tópicos quando for conveniente. Os tópicos deverão estar enumerados seguindo uma ordem sequencial. O mesmo acontece com os subtópicos como visto no exemplo abaixo:

Recomenda-se que o artigo tenha até 15 páginas mais as referências.

#### *Exemplo*

Segue abaixo um exemplo de organização do artigo em forma de tópicos, bem como a formatação de cada um.

- **1. TÓPICO** Fonte: calibri; tamanho: 14; negrito; justificado, todo maiúsculo.
	- 1.1. Subtópico 1 Fonte: calibri; tamanho: 13pts; justificado, primeira letra maiúscula.
		- *1.1.1. Subtópico 2* Fonte: calibri; tamanho: 12pts; itálico; justificado; primeira letra maiúscula.
- **2. TÓPICO** Fonte: calibri; tamanho: 14 pts; negrito; justificado, todo maiúsculo.
	- 2.1. Subtópico 1 Fonte: calibri; tamanho: 13 pts; justificado, primeira letra maiúscula.
		- *2.1.1. Subtópico 2* Fonte: calibri; tamanho: 12pts; itálico; justificado; primeira letra maiúscula.

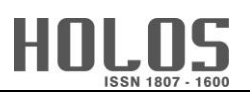

Para o corpo do trabalho, será utilizada a seguinte formatação – digitação em *Word for Windows®*, Fonte: calibri; tamanho: 12 pts; justificado; primeiro parágrafo deslocado em 1,25cm à esquerda; espaçamento entre linhas em Múltiplos 1,1; espaçamento entre parágrafos em 6pt antes e 6pt depois.

Todas as formatações acima descritas estão previamente configuradas na barra "Estilo" no *Word for Windows®*. Basta selecionar o texto e pressionar a configuração desejada.

Citações com mais de 3 linhas: Fonte: Calibri; tamanho: 11pts; Recuo: 1,25; Entre linhas: simples; Espaçamento Antes: 12; Espaçamento Depois: 18; Alinhamento: Justificado. Para as referências das citações seguir as normas da APA:

- Com 2 autores: separar os autores com & seguido por vírgula e ano de publicação, por exemplo, no texto: Silva e Lopes (2003) ou (Silva & Lopes, 2003);
- De 3 a 5 autores: na primeira citação referenciar todos os autores, na citação seguinte utilizar o sobrenome do primeiro autor e o et al, por exemplo, no texto (1ª citação): Silva, Serra, Abreu, Veras Neto e Borges (2014) ou na citação: (Silva, Serra, Abreu, Veras Neto & Borges, 2014); nas citações seguintes: no texto, Silva et al. (2004) ou no final da citação: (Silva et al., 2004).
- A partir de 6 autores, utilizar o primeiro sobrenome seguido do et al.

### **Informações**

Configuração da página

O formato da página é A4, digitação em *Word for Windows®*, com orientação retrato e tamanho de margens:

- Superior: 3,0 cm;
- Inferior: 2,5 cm;
- Esquerda: 2,0 cm;
- Direita: 2,0 cm.

Não deverão constar os números de páginas, pois essa informação será introduzida posteriormente pela Comissão Organizadora.

### **Modelo de forma de apresentação do artigo**

Aplica-se nos casos em que o trabalho segue uma linha de desenvolvimento de assuntos contínuos, conforme a estrutura dada abaixo:

• **Introdução**

Apresentar o assunto estudado, abordando os aspectos gerais e buscando introduzir ao leitor na temática delineada. Também, fazer uma descrição sucinta dos objetivos da pesquisa. Ressaltar a importância da pesquisa dentro do contexto científico e/ou tecnológico, relatando as possíveis contribuições dos resultados alcançados.

#### • **Revisão Bibliográfica**

Abordar os aspectos teóricos diretamente relacionados com o trabalho desenvolvido, detalhando os assuntos principais do estudo em questão e baseando-se nas diferentes abordagens pesquisadas na literatura (livros, teses, dissertações, artigos, trabalhos de congresso, etc.).

• **Metodologia**

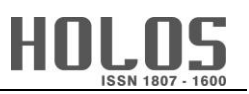

Apresentar os materiais e equipamentos utilizados na pesquisa de campo e/ou experimental, detalhando os métodos e procedimentos empregados durante as atividades, detalhando a metodologia utilizada para a resolução do problema, os equipamentos e softwares usados no estudo.

#### • **Resultados e discussões**

Apresentar os resultados, analisando e discutindo os diversos aspectos de interesse.

#### • **Conclusão**

Relacionar as conclusões ou considerações finais obtidas de acordo com os resultados observados na pesquisa, podendo incluir sugestões para trabalhos futuros.

#### • **Referências bibliográficas**

Relacionar toda a bibliografia consultada e citada no artigo.

#### **Apresentação de figuras, tabelas e equações**

Para **Figuras** (em alta resolução) e **Tabelas**, utilizar preferencialmente o mesmo padrão (tamanho de letra, borda, etc.). Quando citadas no texto, escrever com a 1ª letra maiúscula e não abreviar.

**Exemplos:** "Na Figura 1 é possível observar a evolução da população..."; "... De acordo com a Tabela 2 ..."

As **Equações** quando citadas no texto virão com a 1ª letra maiúscula e o número entre parênteses, sem abreviação.

**Exemplo:** "Obtendo-se assim a Equação (1):"

**Sistema de unidades** deverá ser homogêneo em todo o texto. Recomenda-se o sistema internacional (SI).

As **Figuras/Fotografias** (em alta resolução) deverão ser numeradas em algarismos arábicos, por ordem de aparição no texto e devem estar centralizadas.

A legenda deverá vir **abaixo** da mesma, com apenas a 1ª letra maiúscula na palavra "Figura" e no "título", sendo separado por dois pontos. A fonte usada para na legenda é a padrão usado em todo o texto (calibri), o tamanho é 10pts e todo o texto da legenda deverá está em negrito.

**Exemplo**: para o caso de uma 3ª figura exposta no artigo.

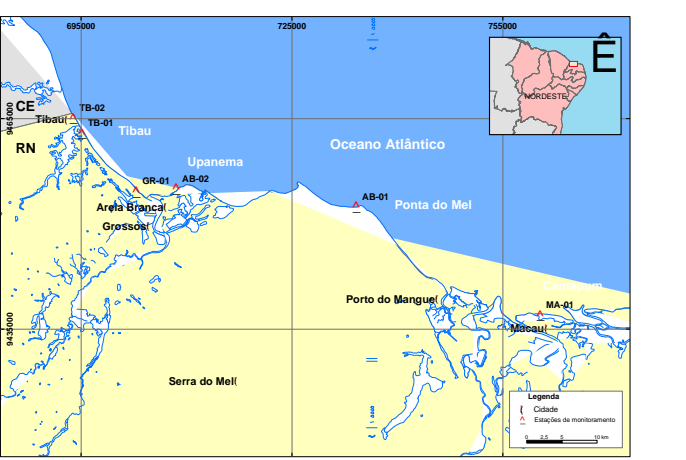

#### **Figura 3: Evolução da população em diversas regiões do RN.**

Quando houver mais de um gráfico para uma mesma figura, o título pode aparecer uma única vez, logo abaixo do conjunto de gráficos dispostos horizontal ou verticalmente.

**Exemplo**: para o caso de uma 5ª figura exposta no artigo.

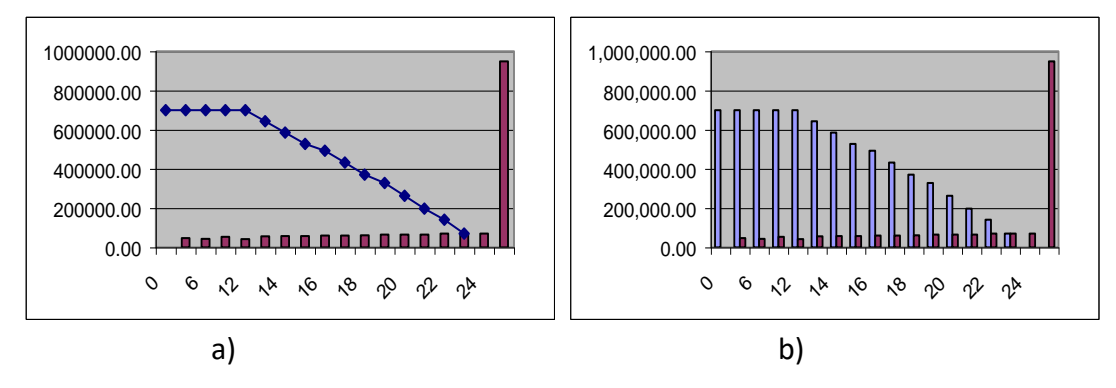

**Figura 5: Evolução de ganhos (em azul) e custos (em roxo) - a) etapa 1; b) etapa 2.**

As **Tabelas** deverão ser enumeradas em algarismos arábicos, por ordem de aparição no texto e devem estar centralizadas. O tamanho da fonte do texto interno da tabela é 11, sem espaçamento entre as linhas, o texto da primeira linha deverá vir em negrito, as bordas deverão seguir o padrão estabelecida no exemplo abaixo.

O título deverá vir **acima** da mesma, com apenas a 1ª letra maiúscula na palavra "Tabela" e no "título", sendo separado por dois pontos. As unidades referentes à coluna, quando couber, serão apresentadas nos "cabeçalhos" da coluna correspondente. A fonte usada para no título da tabela é a padrão usado em todo o texto (calibri), o tamanho é 10pts e todo o texto do título deverá está em negrito.

**Exemplo**: para o caso de uma 2ª tabela exposta artigo

| Amostra | Concentração<br>(moles/L) | Rendimento<br>'%) |
|---------|---------------------------|-------------------|
|         | 0,02                      | 45                |
|         | 0,12                      | 56                |
| 3       | 0,30                      | 70                |
|         | 0.43                      |                   |

**Tabela 2: Estudo da influência do tempo na degradação da glicose.**

As **Equações Matemáticas e Químicas** deverão estar enumeradas por ordem de aparição, com o respectivo número entre parênteses e no extremo da margem direita. Quando ocorrerem equações seguidas no texto, inserir uma linha como espaço entre as equações.

#### **Exemplo:**

$$
AB + CD \longrightarrow AC + BD \tag{1}
$$

$$
\left[\frac{\mathcal{Q}_d}{\mathcal{Q}_c}\right] = \frac{2\beta_e^2}{(1-\beta_E)(1-2\beta_e)}
$$
\n(2)

Quanto ao **Uso de palavras estrangeiras,** recomenda-se evitar o estrangeirismo. Quando o uso for necessário, utilizar a forma em itálico.

**Exemplo:** "O polímero produzido na etapa de finalização é extrudado na forma de *chip* ou *pellet"*.

#### **Referências**

Ao final do texto deverão aparecer as **REFERÊNCIAS**, utilizando fonte calibri, tamanho da fonte 12pts, espaçamento simples entre linhas; separadas por 12pts depois; com deslocamento na segunda linha de 0,75cm e alinhamento justificado.

Todas as referências colocadas no artigo deverão seguir as **Normas da APA**.

#### **COMO CITAR ESTE ARTIGO:**

XXXX, xxxx (2023). *Holos* (Não preencher; os dados serão preenchidos pelos organizadores).

**SOBRE OS AUTORES (Não preencher no arquivo. Inserir as informações no sistema da revista no ato da submissão na área dos METADADOS)**

#### **EXEMPLO**

#### **R. F. BRASIL**

Doutora em Educação pela Universidade Federal do Rio Grande do Norte/UFRN com Estágio Doutoral na Universidade de Lisboa (Portugal); Professora do Programa de Pós-Graduação em Educação Profissional-PPGEP, do Instituto Federal de Educação, Ciência e Tecnologia do Rio Grande do Norte/IFRN (Brasil); Líder do Grupo de Pesquisa Educação, Ciência e Tecnologia/CNPq. E-mail[: rfbrasil@ifrn.edu.br](mailto:rfbrasil@ifrn.edu.br) ORCID ID: https://orcid.org/0000-XXXX-XXXX-XXXX

#### **R. G. NORTE**

Doutor em Engenharia Química pela Universidade Federal do Rio Grande do Norte/UFRN em co-tutela com a Université de Toulon (França); Engenheiro do Instituto Federal de Educação, Ciência e Tecnologia do Rio Grande do Norte/IFRN (Brasil); Membro do Núcleo de Inovação Tecnológica do IFRN. E-mail: [rgnorte@ifrn.edu.br.](mailto:rgnorte@ifrn.edu.br)

ORCID ID: https://orcid.org/0000-XXXX-XXXX-XXXX

Não preencher editor, pareceristas, QR code, datas de recebimento, aceite e publicação.

**Editor(a) Responsável:** Francinaide de Lima Silva Nascimento/Rafael Hernandez Damascena dos Passos

**Pareceristas** *Ad Hoc***:** PARECERISTA A E PARECERISTA B

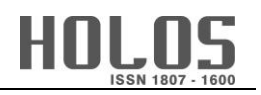

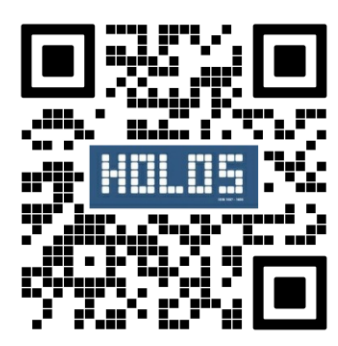

**Recibido 05 de janeiro de 2023 Aceito: xx de xx de 2023 Publicado: xx de xx de 2023**